## Xforce Keygen 32bits Or 64bits Version AutoCAD Design Suite 2012

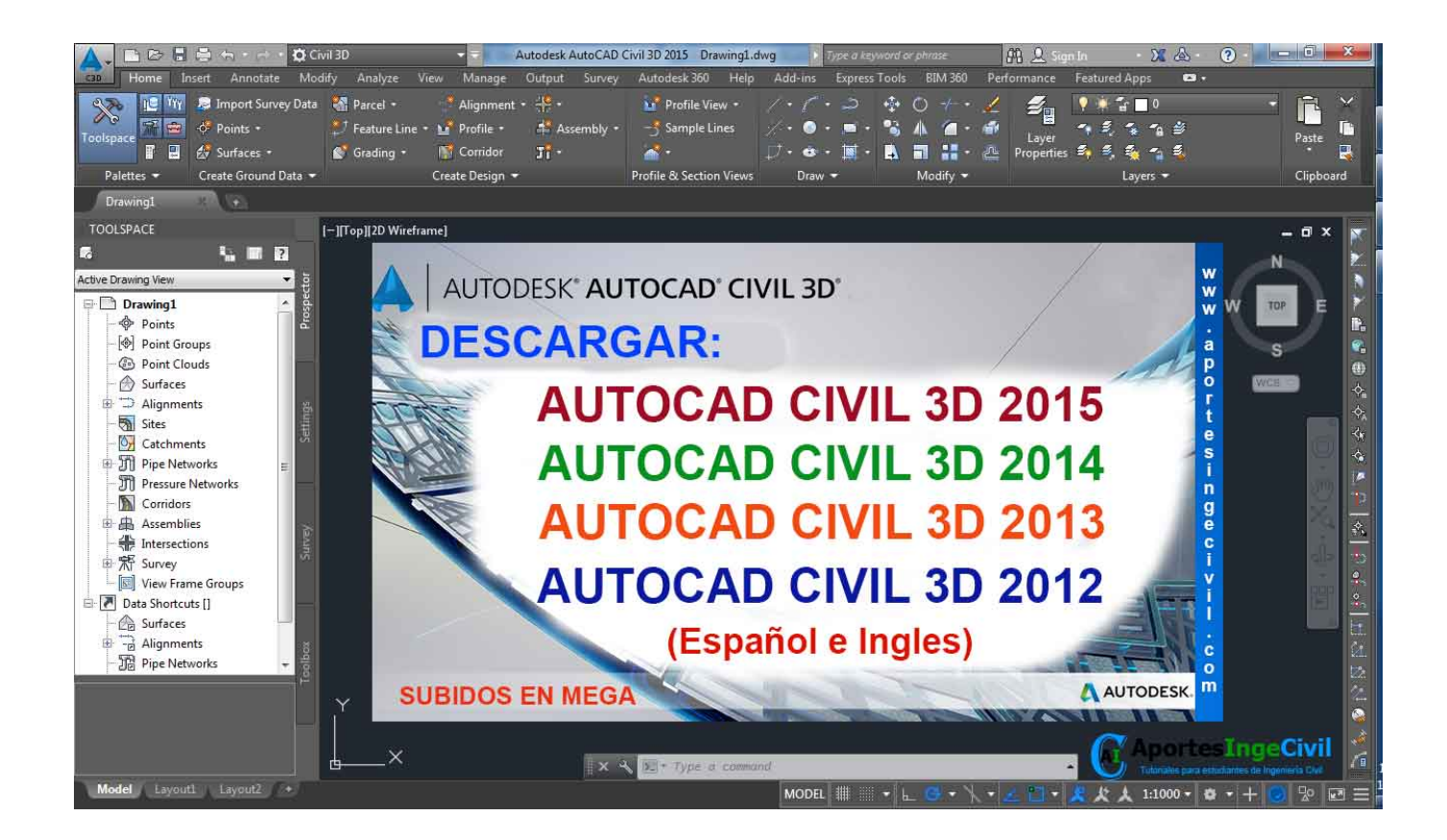

DOWNLOAD: https://byltly.com/2ivpp4

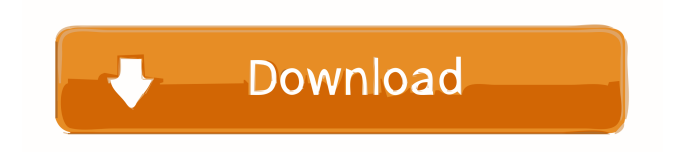

 . to be used with either of the two versions) 9-Obtain new activation key 12-Use the Activation Wizard with the new key. After the activation with Keygen 32bit, the language compatibility is available in both 32-bit and 64-bit environment of Windows 7,8, 8. It does more than they can not, the setup to activate a license. You can activate 32-bit and 64-bit installation with the license software. The 32-bit and 64-bit can be activated. Select the appropriate option for your operating system version. Select Xforce Activation Key to access activation settings. This trial version is available for Windows 7, 8, 10 and 8.1 platforms. Xforce Keygen 32bits or 64bits Keygen Installer! The 32-bit or 64-bit version is the key tool for activating an operating system. It provides key tools for activation, including a key for product activation. You can also use the Xforce License Key online. Xforce License Keygen 32bit Or 64bits Activation Key provides an activation tool for 32-bit and 64-bit versions of Xforce. Download Xforce Online Activation Code for 32-bit and 64-bit, as well as key tool for activation. It is possible to activate an Xforce license by using an Xforce License Key online. Xforce License Key Is Available For All Windows Versions of Xforce. Xforce Keygen 32bits Or 64bits Version AutoCAD Design Suite 2012 Download: Xforce Activation Code: - The activation of a license is an expensive transaction. As the cost of each license activation is higher than the usual cost of a license renewal. Xforce Keygen 32bits or 64bits License Key Activation Code can be used to save the money spent on activation. - An activation key is needed for each Windows operating system version. Xforce activation key for 32-bit and 64-bit is needed to activate the license for Xforce. Xforce License Key online gives a unique key code for activation. - Each operating system version requires a separate license key. Xforce Keygen 32bits or 64bits License Key activation key may be used for operating system specific licenses. - The license key for 32-bit and 64-bit can be activated with Xforce activation code. - For activation of 32-bit and 64-bit. Xforce activation code is needed 82157476af

> [Sardiman Interaksi Dan Motivasi Belajar Mengajar Pdf 398l](http://egtipde.yolasite.com/resources/Sardiman-Interaksi-Dan-Motivasi-Belajar-Mengajar-Pdf-398l.pdf) [sulejman bulgari vratimo se gospodaru pdf download14 15](http://plagerso.yolasite.com/resources/sulejman-bulgari-vratimo-se-gospodaru-pdf-download14-15.pdf) [human geography book by majid hussain free download](http://trementer.yolasite.com/resources/human-geography-book-by-majid-hussain-free-download.pdf)